## **TÉMAVÁZLAT 1-3. ALKALOM**

## *Kémiai Számítástechnika Gyakorlat, Kémia BSc I. évf. 2018/2019 I. félév*

## **LINUX ALAPISMERETEK**

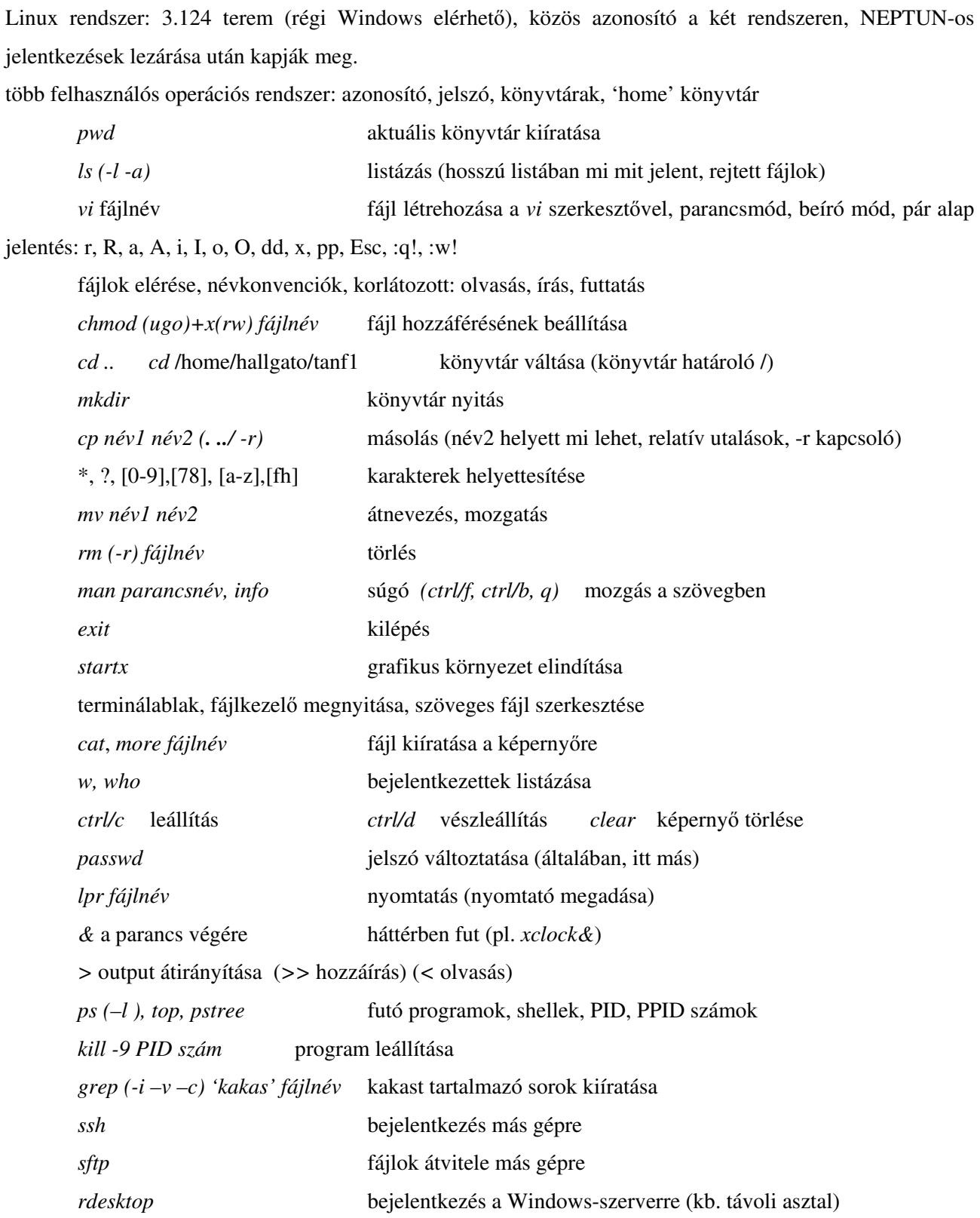

#### **EXCEL ALAPISMERETEK**

Microsoft Office része, táblázatkezelő program (magyar változat) – Linuxos: Libre Office Calc Munnkafüzet, munkalap (váltás egérrel, jobb gomb menüi) Cellák kitöltése adatokkal (szöveg/szám formátum) (123.123 123,123 , a tizedes határoló, 1,3e-4) Cellák kitöltése más cellákon végzett műveletekkel  $=$ a $12*cos(12)$  hivatkozás az egyik cellában a másik cellára  $abszolút$  \$a\$12, relatív a12 - vegyes \$a12 a\$12 Beszúrás / Függvény Cellák, oszlopok, sorok, munkalap kijelölése egérrel Kijelölt cellák mozgatása a kereténél az egérrel megfogva speciális sokszorozása az alsó saroknál megfogva (számsorok előállítása) jobboldali egérgomb menüi ctrl/c, ctrl/x, ctrl/v és Szerkesztés/ Irányított beillesztés (sok lehetőség, pl. transzponálás) törlések, cellák formázása, oszlopok elrejtése *Feladat: p-T táblázat készítése ideális gáztörvényre a képlet csak egyszeri beírásával*  Fájl / Új munkafüzet Megnyitás, Bezárás (nem EXCEL formátumú megnyitása is) Mentés, Mentés másként Oldalbeállítás, Nyomtatási kép, Nyomtatás Szerkesztés / Visszavonás - Ismétlés Beszúrás / Cellák, Sorok, Oszlopok, Munkalap, Diagram Formátum/ Szegély és mintázat (táblázatok készítése) **Egyszerű adatbázis kezelése**  kezdeti kitöltés (fejlécek, alá minimum egysornyi példa) Adatok / Rendezés, Szűrő / Automatikus szűrő, Űrlap, Szövegből oszlopok

*Feladat: Érettségi eredményekre táblázat, feltüntetve azt is, hogy szó- vagy írásbeli* 

### **Grafikon készítése**

x és y mezők kijelölése egyben

Diagram (új lapra),x és y esetleges mezők módosítása

X-Y pont típusú grafikon választása (csak ez rendezi sorba az x értékeket!)

ábrázolási mód választása, jelmagyarázat, grafikoncím, tengelycím megadása (/mértékegység)

Grafikon javítása: kattintás a grafikonban a javítandó részre, majd a jobb egérgombbal előhozható egy menü. Más jó a képernyőn és más kinyomtatva!

*Feladat: trigonometrikus függvények és polinomok ábrázolása (intervallum beállítása, esztétikus és tudományos helyen elfogadható forma, logaritmikus skála…)*

#### **Hisztogram készítése, tömbfüggvények**

Mi az a hisztogram? Esetleges normálás az összes esemény számával… GYAKORISÁG – ctrl/shift/enter tömbfüggvény bevitelére (Windowsnál kikerülhetetlen) *Feladat: véletlenszámok generálása a vél() függvénnyel, átskálázás 0-50 közé (Win: Adatok/ Adatelemzés / Véletlenszám-generálás funkcióval (Adatelemzés életre keltése a Bővítménykezelővel)) és ábrázolása a felosztás közepére vonatkozó skálával* 

## **TUDOMÁNYOS KOMMUNIKÁCIÓ - ALAPISMERETEK**

#### **Szakmai önéletrajz**

Többnyire tételes stílus, minták: Word, Europass Curriculum Vitae ...

Személyes adatok, Munkahelyek-Alkalmazások, Tanulmányok-Iskolák-Képzettségek, Nyelvismeret, Kutatási tapasztalat-ösztöndíjak-tanulmányutak, Oktatási tapasztalatok, Egyéb szakmai munka - szervezetek, Kitüntetések-elismerések, egyedi érdekességek (+publikációs lista)

#### **Szerkesztési finomságok**

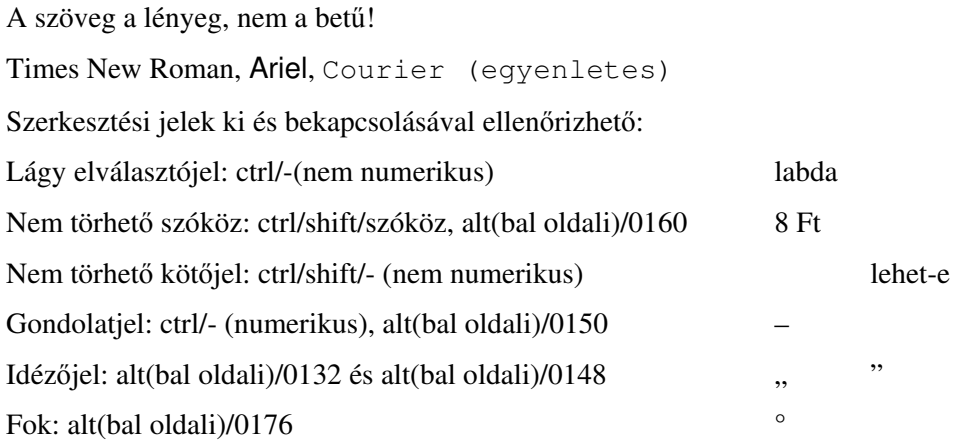

További részletek az érdeklődőknek: www.chem.elte.hu/toth/kemsz\_bsc/BetuIrasGeppel.doc

#### **Egyenletek szerkesztése**

Beszúrás/Objektum/Microsoft Equation

Fizikai mennyiség - változó: dőlt betű, Vektor: vastag betű, vagy aláhúzás, Mátrix: nagybetű, Index: többnyire normál betű, Állandók, matematikai jelek, mértékegységek: többnyire normál betű, Egyenletek számozása (ha hivatkozunk rá)

#### **Hivatkozások**

Kézzel, vagy lábjegyzet szerkesztésével (vannak kész programok is), sok formai lehetőség, az alábbiak csak példák (pl. cím bevétele szakdolgozatnál, doktori disszertációnál ajánlott):

A szövegben a hivatkozás számmal vagy zárójelben a szerzőkkel: *a korábbi számolások alapján*<sup>23</sup> [23] (Kovács 1924; Kovács és Nagy, 1923; Kovács et al. 1925a) (időben a legrégebbi először, szám szerint növekedve)

Az irodalom felsorolásánál:

[1] Hill, T. L. 1956 *Statistical Mechanics* (New York, McGraw-Hill)

<sup>2</sup>Metropolis, N.; Rosenbluth, A. W.; Rosenbluth, M. N.; Teller, A. N. and Teller, E. 1953 *J. Chem. Phys.* **21** 1087.

[3] Alder, B. J. and Wainwright, T. E. in *Proceedings of the International Symposium on statistical mechanical theory of transport processes Brussels 1956* (ed. Prigogine, I.) 1958 p. 97-131. (Wiley, New York) [4] WEB of Science (http://isiknowledge.com accessed at August 2006)

#### **Dolgozatok**

Példa - rövidebbeknél más a szerkezet

Szaklaboratóriumban végzett szakirodalmi és/vagy kísérleti és/vagy elméleti munkán alapuló írásos anyag, amely a témavezető személyén keresztül tanszékhez kötődik.

Formai elvárások:

Teljes terjedelme: 25-50 oldal. - A4 méretű oldalak, másfeles sorközzel, 12 pontos betűmérettel, 2,5 cm-es alsó, felső és oldalsó margók. - 25 oldalnál kisebb terjedelmű szakdolgozat nem fogadható el, 50 oldal felett pontlevonás járhat. Ha a függelék a megértéshez fontos és hasznos részletes adatokat, kiegészítő eredményeket, ábrákat tartalmaz, annak oldalszáma nem korlátozott, azért pontlevonás nem jár. - A dolgozat szerkezete nem szigorúan kötött, de meg kell felelnie az adott szakterület dokumentációs elvárásainak. Javasolt formai felépítés: Címlap; Köszönetnyilvánítás; Tartalomjegyzék; Bevezetés; Irodalmi áttekintés; A munka előzményeinek áttekintése, Célkitűzések; Saját munka ismertetése; Eredmények, Eredmények értékelése és következtetések; Egy-egy oldalas magyar és angol nyelvű összefoglaló; Irodalomjegyzék; A dolgozat eredetiségére vonatkozó "Nyilatkozat" (letölthető a Tanulmányi Osztály honlapjáról). (A Nyilatkozatot minden esetben a szakdolgozat végére, az Irodalomjegyzék után köttessék be.) Címlap, összefoglalók formája kötött.

#### **Ábrák - táblázatok**

Pl. EXCEL-ből megfelelő formában, a grafikus megoldások kisebb méretűek (Szerkesztés/Irányított beillesztés), Ábra (alatta) és táblázatfeliratok (felette), számozásuk

#### **Szakmai cikk szerkezete**

Title / Author / Affiliation / Abstract / Introduction / Theory-Experiments-Calculation details / Results / Discussion / Conclusion / Acknowledgment / References / Tables / Figure captions / Figures

#### **Internetes források**

http://www.eisz.hu: Web of Science (keresések, hivatkozásra is), Science Direct Könyvtári elérhetőségek: www.oszk.hu (nemzeti periodika adatbázis=NPA fül jobbra, felső keresőhely) Előfizetett újságok: pl. www.aps.org, www.aip.org. www.acs.org www.webelements.com további forrásokra keresés

#### **Kémiai képletek és ábrák készítése a Chem Office programcsomaggal (hallg-app2 gépen)**

Chem Draw Ultra: egyszerű szerkezetek bevitele, módosítása, View menü pontjai, reakció ábrázolása, nyilak, töltések, név és szerkezet azonosítása, beépített tutorial. Példa elkészítése:

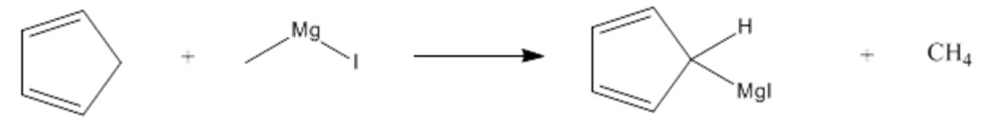

cyclopenta-2,4-dienylmagnesium iodide methane cyclopenta-1,3-diene methylmagnesium iodide

Chem 3D Ultra: térbeli szemléltetés, párhuzamosan 1D és 3D ablakban való munka, forgatás, megjelenítési módok, Calculation/MM2/Energia minimalizálás, név/SMILES (Simplified Molecular Input Line Entry System) kód beírása (lineáris kód, zárójelben az elágazások, további kötési helyek számmal jelölve, = kettős ill, # hármas kötés, szögletes zárójelben további elemek, . nem kovalens kötés, kis c aromás szén) Példa:  $C1=CC=CC1[Mg][I]$ 

#### **Keresés kémiai adatbázisban**

Chem Finder Ultra

Adatbázis megnyitása Open : ISICCR (c:/Program Files/cambridgesoft/chemfinder/samples) Enter Query: bevitel Chem Draw-ból, aztán Find Chem Office: próba verzió letölthető www.cambridgesoft.com (illegális megoldások…)

#### **Beadandó házi feladat**

*Minimum 2,5 maximum 3 oldalas dolgozat készítése rövid szakmai cikknek megfelelő formában (Times New Roman betűtípus, 11-es betűméret, 1,5-ös sorköz) egy tetszőleges vegyületről, vegyület csoportról, vegyészeti eljárásró. Pl. vegyületek estén szerepelhetnek benne: tulajdonságai, felfedezése-története, fő reakciói, érdekességei. A dolgozat tartalmazzon legalább 1-1 reakcióegyenletet, ábrát, táblázatot és megfelelő formában hivatkozásokat (min. 2 szakmai cikk + min. 2 könyv + min. 1 internetes oldal). A dolgozat a rövid szakmai cikknek megfelelő tagolású legyen (cím, szerzők, szerzők munkahelye és elérhetősége, absztrakt vagy kiemelt kezdőbekezdés, irodalmi áttekintés-szakmai rész kellő terjedelemben, összefoglalás, hivatkozások) A dolgozatot nyomtatott formában kell az őszi szünet utáni első foglalkozás elején a gyakorlatvezetőnek leadni.* 

*A dolgozat késedelmes leadása esetén hetenként 25 %-kal csökken a rá kapható legjobb értékelés! Az értékelés főleg formai szempontok alapján történik.* 

## **Valószínűségszámítási alapismeretek kémiai alkalmazásokkal**

# *A téma önállóan, az ajánlott irodalom alapján elsajátítandó. A gyakorlat során csak egy-egy kiemelten fontos elméleti rész illetve egy-egy típuspélda lesz tárgyalva.*

*Ajánlott irodalom: Solt György: Valószínűségszámítás (Bolyai-sorozat, Műszaki Könyvkiadó) A következő fejezetek kivételével a teljes könyv anyaga szerepelhet a számonkérésben. Tehát a kimaradó fejezetek: "A Maxwell-Boltzmann, a Bose-Einstein és a Fermi-Dirac statisztika", "Negatív binomiális eloszlás és geometriai eloszlás" és "A nagy számok Bernoulli-féle törvénye".* 

## **KOMBINATORIKAI ISMÉTLÉS A VALÓSZÍNŰSÉGSZÁMÍTÁSHOZ**

#### **Permutáció**

Pn=*n*! n elem hányféleképpen rakható sorba *n*!=1\*2\*3\*…\**n* 0!=1 *Feladat: 8 vizsgázó sorrendje 8!*  **Ismétléses permutáció** 

 $k_1$  egyforma +  $k_2$  egyforma + ...

$$
P_n^{k_1,k_2,k_3\ldots} = \frac{n!}{k_1!k_2!k_3!\ldots}
$$

*Feladat: Hány különböző hatjegyű szám képezhető ezekből: 2,2,2,3,3,4?* 

*Feladat: Hány olyan különböző hatjegyű szám létezik, ahol a 3. jegy 3-as és egyik számjegy se szerepelhet egynél többször?* 

*Feladat: Hány lehetséges nemenkénti elrendezés lehetséges, ha 6 férfi és 5 nő áll sorba?* 

#### **Kombináció**

*n*-elem *k*-ad osztályú kombinációja = *n* elemből hányféleképpen tudunk *k* elemet kiválasztani, ha a sorrend nem fontos

$$
C_n^k = \frac{n!}{k!(n-k)!} = \binom{n}{k}
$$

*Feladat: Maximálisan hány lehetséges síkot határoz meg 10 pont? Miért maximálisan a kérdés? Hány maximálisan lehetséges sík van, ha a pontokból 4 egy síkba esik? Mikor teljesül itt a maximális szám?* 

*Feladat: 9 embert osztanak be 4 méréshez, mindegyikhez kettő kerül az elsőt kivéve, ahová három.* 

$$
\binom{9}{3}\binom{6}{2}\binom{4}{2}\binom{2}{2}
$$
Miért szorozzuk a kombinációkat?

*És ha a 9-ből 4 fiú van, akik nem kerülhetnek azonos csoportba?*

#### **Ismétléses kombináció**

egy-egy elemet többször is kiválaszthatok (visszatevéses – visszamegy a kiválasztott)

$$
C_n^{k, ism\acute{e}t\acute{e}se}\n =\n \begin{pmatrix}\n n+k-1 \\
k\n \end{pmatrix}
$$

*Feladat: 20 utas van a villamoson, kétszer jön az ellenőr. Hány fajta ellenőrzés lehetséges, ha az ellenőr egy* 

*alkalommal csak egy főt ellenőriz?*  $\rightarrow$   $C_{20}^{2, ism\'{e}t\acute{e}ses} = \begin{bmatrix} 20.12 & 1 \ 0 & 2 \end{bmatrix}$ J  $\backslash$  $\overline{\phantom{a}}$  $\setminus$  $(20 + 2 -$ = 2  $_{2, ism\acute{e}t\acute{e}ses}$   $\qquad \qquad$   $(20+2-1)$  $C_{\mathrm{20}}^{\mathrm{2,ism\'{e}t}l\acute{e}ses}$ 

*Feladat: Hány fajta szavazati arány lehetséges, ha 3 jelöltre 20 fő szavaz és mindenki csak egy főre* 

szavazhat? 
$$
\rightarrow C_3^{20, \text{ismétléses}} = \begin{pmatrix} 3+20-1 \\ 20 \end{pmatrix}
$$
 Alul van a kisebb szám!

#### **Variáció**

 $=$  kombináció, de a sorrend is számít  $\overline{V}$ 

$$
V_n^k = C_n^k P_k = \binom{n}{k} k! = \frac{n!}{(n-k)!}
$$

 $\overline{\phantom{a}}$ J  $\backslash$ 

5

 $\overline{\phantom{a}}$ J  $\backslash$ 

 $\overline{\phantom{a}}$ L

ſ

85

*Feladat: 10 emberből 4 –et választunk ki. Hány lehetséges eredmény van, ha a kiválasztás sorrendje is számít?* 

#### **Ismétléses variáció**

*k* alkalommal választunk *n* elemből, ismételhető a választás, de a sorrend is számít *<sup>k</sup> ismétléses <sup>k</sup> V<sup>n</sup>* = *n*  $V_n^{k, ism\acute{e}t \acute{e}s es} = n^k$ *Feladat: Hányféleképpen lehet kitölteni a Toto szelvényt? (13+1 meccs, 1,2,X lehetőségek)* 3 14

*Feladat: Hányfajta lehetséges sorozat van, ha 5 szabályos dobókockával való dobáskor 1 db 1-es és 1 db 2* es van a dobások között?  $\rightarrow V_{5}^{2}V_{4}^{3, \mathrm{ism\acute{e}t}l\acute{e}ses}$ 4 2 5

#### *p* **= (kedvező esetek száma)/(összes esetek száma)**

Gyakori eset: az összes lehetőség megvalósulásának az esélye azonos, és az a kérdés, hogy mennyi a "valószínűsége" az adott lehetőségek egy halmazának.

*Feladat: Mekkora a valószínűsége, hogy 5-ös Lotto-n egy találatunk sincs?*  ſ  $\overline{\phantom{a}}$ J 90 5

*Feladat: Mekkora a valószínűsége, hogy 5-ös Lotto-n két találatunk van?*   $\bigg)$ J  $\int$ L  $\overline{\phantom{a}}$ J  $\backslash$  $\overline{\phantom{a}}$ l ſ  $\overline{\phantom{a}}$ J  $\backslash$  $\overline{\phantom{a}}$ L ſ 5 90 2 5 3 85

*Feladat: Mekkora a valószínűsége, hogy 6-os Lotto-n 6 találatunk van? 45 számból 6-ot húznak. Feladat: Szabályos pénzérme háromszori feldobásakor mindig fej jön ki? Feladat: Szabályos kocka kétszeri feldobásakor az összeg 7? Az összeg 8?...(Pl. Catan telepesei játék)*

*További gyakorló feladatok:* 

*Hány olyan nyolcjegyű szám írható fel az 1, 1, 1, 2, 3, 3, 3, 3 számjegyekből, amelyik 13-mal kezdődik? Kétféle morzejelből (pont és vonal) hányféle 5-ös sorozat hozható létre? Egy társaságban 5 lány és 7 fiú van, hányféleképpen alakulhat ki az 5 táncoló fiú-lány pár?* 

5 5  $\overline{\phantom{a}}$ J  $\overline{\phantom{a}}$ l  $\overline{\phantom{a}}$ J  $\overline{\phantom{a}}$ l *Hányféleképpen olvashatjuk ki a MATEMATIKA szót az alábbi ábrán, ha a bal felső sarokból indulunk és* 

*jobbra vagy lefele lépkedhetünk egyesével?* 

M A T E M A T E M A T E M A T E M A T I M A T I K A T I K A

megoldás: 9!/(4!5!)

megoldás:  $\begin{bmatrix} 0 \\ 0 \end{bmatrix}$   $\begin{bmatrix} 1 \\ 2 \end{bmatrix}$   $\begin{bmatrix} 5 \end{bmatrix}$ 

ſ

5

7

ſ

)

 $\backslash$ 

*Minek nagyobb a valószínűsége, hogy három dobás összege 12, vagy két dobásé 8?* 

#### **Valószínűségszámítási Alapok**

Kísérlet: jelenség kb. azonos körülmények között, tetszőlegesen sokszor ismételhető → többféle kimenet. Kimenetelét eseménynek nevezzük (pontosabban elemi eseménynek), nagybetűvel jelöljük. Ha B mindig bekövetkezik, ha A bekövetkezik: A⊂B. Ha A⊂B és B⊂A elég csak az egyikről beszélni.

 $T =$  eseménytér = összes elemi esemény  $O =$  lehetetlen esemény

I = biztos esemény A = ellentet esemény

Példa: dobozban fekete és fehér golyók, 2 golyót húzunk. A=(fehér, fehér), B=(fehér, fekete),

C=(fekete, fehér), D=(fekete, fekete),  $\overline{A}$  ={B, C, D}

Példák kísérletekre és elemi eseményekre:

- Pénzérme feldobása 1 alkalommal: {fej, írás}
- Egyszerre 4 kockával dobunk: {(1,1,1,1); (1,1,1,2); ……}
- előre rögzítsük, hogy számít-e a sorrend, tehát (1,1,1,2) azonos-e (2,1,1,1)-vel
- 3 egymást követő évben fagy-e (igen, nem, igen)
- Magasságmérés végtelenül pontosan: végtelen sok elemi esemény
- Magasságmérés cm-es pontossággal: 100-220 cm, 1 cm- es beosztással
- Radioaktív részecske, elbomlott-e a megfigyelési idő alatt {igen, nem} Adott időhöz rendelt!

*Feladat: Osztálylétszám 40 fő, egy tárgyból az átlag 3,7.* A*: az osztályban van 5-ös tanuló,* B*: pontosan 5 tanuló bukott meg. Igaz-e, hogy* B⊂A*?* 

### Műveletek eseményekkel

A+B legalább A vagy B bekövetkezik, A+B=B+A (kommutatív), A+(B+C)=(A+B)+C (asszociatív)

B-A B bekövetkezik, de A nem

AB mind a kettő bekövetkezik, AB=BA (kommutatív), A(BC)=(AB)C (asszociatív)

AB=O ha A és B egymást kizáró események

*Igazak-e a következő egyenlőségek?* A+A=A, AA=A, A+O=A, AO=O, AI=A, A+I=I, A+ A =I,  $\overline{A} = 0$ 

*Lássuk be Venn-diagram segítségével: disztributivitás* A(B+C)=AB+AC *és* A+(BC)=(A+B)(A+C) Összetett esemény: legalább két különböző elemi esemény összege

*Feladat: Egy telephelyre vasúton (*A*) és közúton(*B*) is szállíthatnak az adott napon. Mondja el, mit jelentenek a következő események:* A+B, AB, B-A,  $\overline{A}$ ,  $\overline{A}$ +B,  $\overline{AB}$ ,  $\overline{A+B}$ ,  $\overline{AB}$ ,  $\overline{A}$   $\overline{B}$ ,  $\overline{AB}$  +  $\overline{A}$  B,  $\overline{A} + \overline{B}$ , AB+  $\overline{A}$   $\overline{B}$ , A+  $\overline{A}$  B

### Esemény valószínűsége

ha *n* kísérletből *k* alkalommal következik be A

$$
P(A) = \lim_{n \to \infty} \frac{k}{n}
$$

- 1)  $0 \leq P(A) \leq 1$
- 2)  $P(O)=0, P(I)=1$
- 3) ha AB=O, akkor  $P(A+B)=P(A)+P(B)$

*Igazak-e?* 

*ha* A⊂B, P(A)≤P(B)  $P(A+B)=P(A)+P(B)-P(AB)$  $P(A)+P(\overline{A})=1$ 

Ezek alapján elemi események valószínűségéből összetett események valószínűsége számítható.

Geometriai analógiák, ha pl. *n* és *k* nem megszámolható:

*Feladat: mekkora a valószínűsége, hogyha egyenletesen dobálunk egy négyzetbe, akkor a legnagyobb beleírható körön belülre dobunk?* 

*Feladat: Ha nem találom a kulcsomat, fél-fél a valószínűsége annak, hogy otthon vagy a munkahelyemen hagytam. Ha a munkahelyemen, akkor 9 fiók valamelyikében lehet egyenlő valószínűséggel. Egy konkrét*  *esetben a munkahelyemen már 8 fiókban megnéztem, de egyikben sem volt. Mekkora a valószínűsége, hogy a 9. fiókban van? (Vigyázat, a 8 fiók átnézésével csökken az eseménytér!)* 

#### Feltételes valószínűség

bekövetkezett B esetén mekkora A bekövetkezésének a valószínűsége

ha  $P(B)\neq 0$ ,  $P(A|B)=P(AB)/P(B)$ 

*Feladat: 32 lapos magyar kártya esetén mi a mi a valószínűsége, hogy először egy 7-est, utána 9-est, majd utána megint egy 7-est kapunk?* 

*Megoldás:* P(A<sub>1</sub>)=4/32, P(A<sub>2</sub>|A<sub>1</sub>)=4/31, P(A<sub>3</sub>|A<sub>1</sub>A<sub>2</sub>)=3/30, P(A<sub>1</sub>A<sub>2</sub>A<sub>3</sub>)=P(A<sub>3</sub>|A<sub>1</sub>A<sub>2</sub>)P(A<sub>2</sub>|A<sub>1</sub>)P(A<sub>1</sub>)

#### Teljes valószínűség tétele

Ha B<sub>1</sub>...B<sub>n</sub> teljes eseményrendszer és egymást kizáró események,

$$
P(A) = \sum_{i=1}^{n} P(A|B_i)P(B_i)
$$

*Feladat: Egy termék 40%-át az első, 30-30%-át a második és a harmadik napon készítik el. Az első napon gyártottak 5%-a, a második napon gyártottak 7%-a, a harmadik napon gyártottak 10%-a hibás. Az összes termék hány %-a hibás?* 

*Feladat: A hallgatók 80%-a az alap matematikát hallgatja, 20%-a a haladó kurzusra jár. Az alap matematikán a hallgatók 60%-a végzi el sikeresen a gyakorlatot, a haladón 80%-a. Összességében hány % végzi el sikeresen a gyakorlatot?* 

#### Bayes tétele

Hogyan számítható ki B<sub>i</sub> A-ra vonatkoztatott feltételes valószínűsége A B<sub>i</sub>-re vonatkoztatottjából.

$$
P(B_i|A) = \frac{P(A|B_i)P(B_i)}{\sum_{j=1}^{n} P(A|B_j)P(B_j)}
$$

Függetlenség

A és B események függetlenek, ha P(A)P(B)=P(AB) (ez a definíciója!)

*Feladat: Független-e a borsók alakja és színe, ha az alábbi az előfordulási valószínűségük?(igen)*

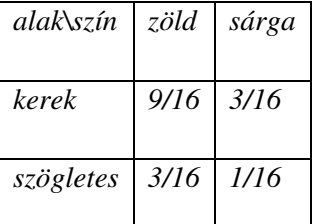

*Feladat: Független esemény-e egy kocka háromszori feldobásakor, hogy az első dobás 6-os és a három dobás összege 10?(nem)*

#### Valószínűségi változó

T eseménytér elemei → egy-egy számértéket rendelünk hozzá, ezt a számértéket valószínűségi változónak nevezzük, jele *ξ*. Vigyázat! Bár változónak nevezzük, igazából egy az események terén értelmezett függvény, aminek az értékkészletét {*x*1,*x*2,*x*3…}nevezzük valószínűségi változónak. Ha az esemény számértéket ad, többnyire azt a számot rendeljük az eseményhez. Más esetben pl. egész számokat.

Diszkrét valószínűségi változó esetén:

 $p_k = P(\xi = x_k) = P(A_k)$ 

*p*k - *x* függvényében - diszkrét valószínűségi változó eloszlása

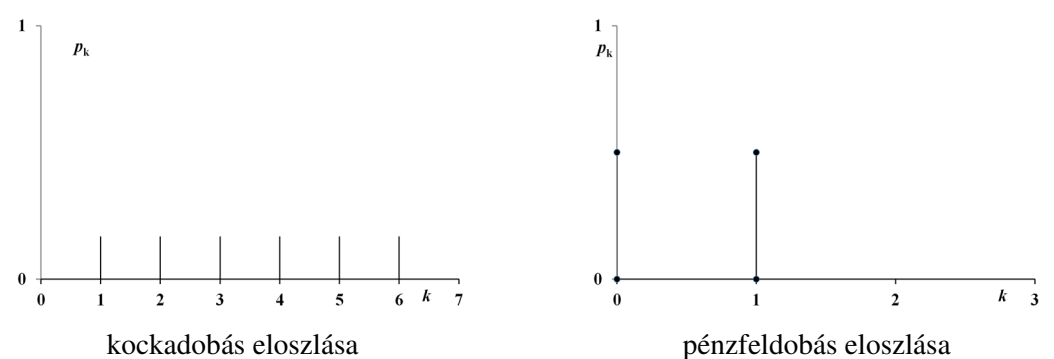

*Feladat: Mi a valószínűsége, hogy 0, 1, 2, vagy 3 piros lámpánál kell megállnia, ha három lámpán halad át és mindegyiknél 50%-os valószínűséggel kap pirosat. Rajzolja le az eloszlást! Megoldás:*

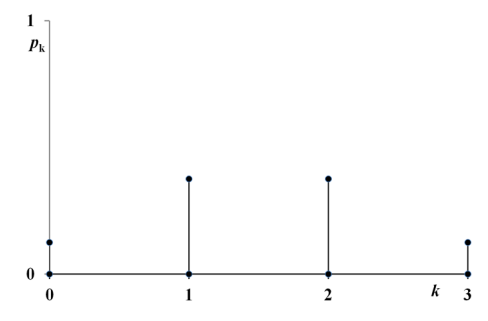

#### Eloszlásfüggvény

*F(x)*=P(*ξ*<*x*), ahol *x*ЄR (az értelmezési tartomány a teljes számegyenes, nem csak ott, ahol *ξ* van!) Tulajdonságai: monoton nő, limx→-<sup>∞</sup>*F(x)*=0, limx→∞*F(x)*=1, mindenütt folytonos balról

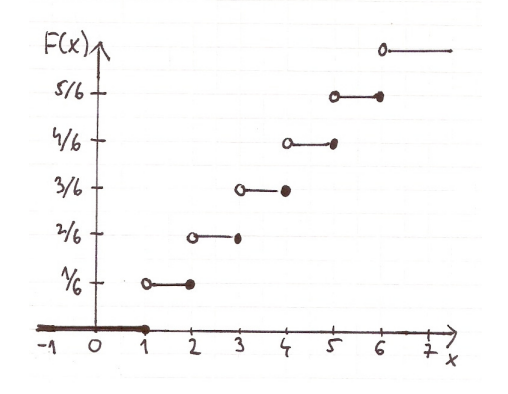

diszkrét esetre (pl. kockadobás, lépcsős, üres/teli karikák helye!)

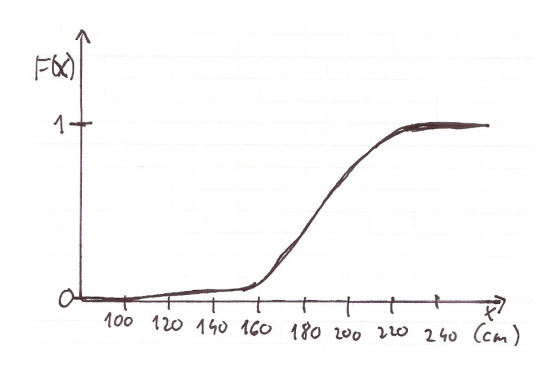

folytonos esetre (pl. fiúk mérete)

Sűrűségfüggvény

folytonos *ξ* esetén, ha létezik *f(x)*, úgyhogy

$$
F(x) = \int_{-\infty}^{x} f(t)dt
$$

Tulajdonságai: nem negatív,  $\int_{a}^{\infty} f(t) dt = 1$ ∞−  $f(t)dt = 1$ ,

Mit jelent?  $p = \int$ ∆+ =  $x_0 + \Delta x$ *x*  $p = \int_{0}^{x_0 + \Delta x} f(t) dt$  $<sup>0</sup>$ </sup> (*t*)dt az adott [*x*;*x*+ $\Delta$ *x*] intervallumba esés valószínűsége. De ha  $\Delta x \rightarrow 0$ , akkor  $p \rightarrow 0$ ,

tehát *f(x)* adott értéke nem azonos *x* valószínűségével!

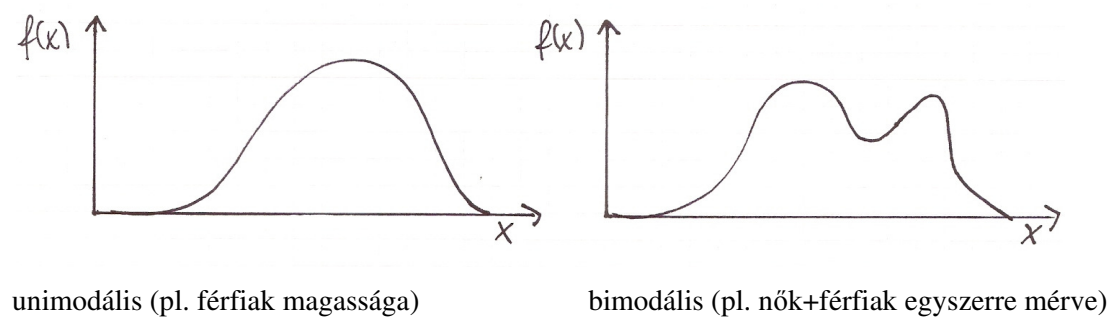

*Kérdések* 

*x lehet-e negatív?(igen)* 

*f(x),*  $F(x)$  *lehet-e negatív?*  $_{(nem,nem)}$ 

*Diszkrét valószínűségi változónál lehet-e sűrűségfüggvény?(nem) Diszkrét valószínűségi változónál van-e eloszlásfüggvény?(igen)* 

Várható érték – eloszlás helyét jellemzi a számegyenesen

diszkrét  $\zeta$ -re  $E(\zeta) = \sum p_k x_k$ folytonos  $\xi$ -re  $E(\xi) = \int_0^\infty$ ∞−  $E(\xi) = |xf(x)dx$  (másik neve eloszlás első momentuma)

*Feladatok* 

#### *Mennyi a kockadobás várható értéke?*

*Két dobókockával dobunk, a kapott nyeremény a dobások összege, kivéve, ha van 6-os a dobások között, akkor mi fizetjük be a dobások összegét. Mekkora a nyeremény várható értéke? Az 5-ös Lottón az öt találatra 10<sup>8</sup> , a négyesre 10<sup>6</sup> , a hármasra 10<sup>4</sup> , a kettesre 10<sup>3</sup> Ft-t fizetnek. Mekkora a nyeremény várható értéke?* 

Szórás – szórásnégyzet (variancia) – eloszlás szélességét jellemzi szórásnégyzet, variancia  $\sigma^2 = D^2(\xi) = E |(\xi - E(\xi))^2|$ szórás  $\sigma = \sqrt{\sigma^2}$ sokszor így is számolják:  $\sigma^2 = E(\xi^2) - [E(\xi)]^2$ diszkrét  $\zeta$ -re  $\qquad \sigma^2 = \sum p_i (x_i - E(\xi))^2 = \sum p_i x_i^2 - (\sum p_i x_i)^2$ folytonos  $\zeta$ -re  $\sigma^2 = \int$ ∞−  $\sigma^2 = \int (x - E(\xi))^2 f(x) dx$  (másodrendű centrális momentum) Mire jó a várható érték és a szórás? Majd konkrét eloszlásoknál és a statisztikánál látunk rá példákat.

#### Csebisev-egyenlőtlenség

felső korlát a várhatóérték körüli szimmetrikus intervallumokon kívülre esés valószínűségére  $P(\varepsilon≤|\xi$ -E( $\xi$ )|) ≤  $\sigma^2/\varepsilon^2$ , ahol  $\varepsilon$ CR<sup>+</sup> *Mennyi a valószínűség ε=kσ, k=1,2,3 esetén?* 

Valószínűségi változó entrópiája

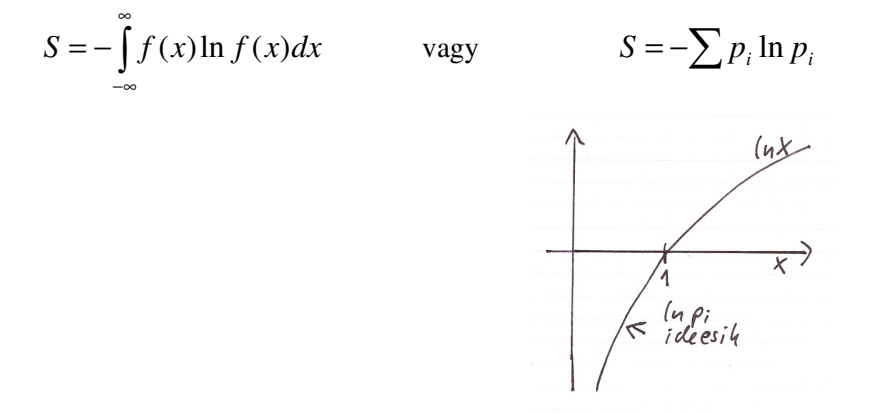

az ln*x* függvény (ln*x* negatív, ha *x* <1)

*Feladat: A szabályos vagy a cinkelt dobókockával való dobások entrópiája nagyobb, ha a cinkelés következtében a 6-os kétszer gyakrabban jön ki, mint a többi szám külön-külön? Feladat: Melyiknek nagyobb a (valószínűségi) entrópiája, ha egy ideális gáz a rendelkezésre álló teret egészében egyenletesen tölti ki, vagy csak a tér felében található meg, ott egyenletes eloszlással?* 

#### **Fontosabb eloszlások**

Ha a természetben lejátszódó és az általunk kitalált folyamatokat valószínűségi alapon vizsgáljuk, a folyamatok nagy része pár alap eloszlással leírható.

#### Binomiális eloszlás

*n* alkalommal végrehajtunk egy kísérletet. Ebből *k* alkalommal következik be az A esemény. Az A esemény valószínűségét *p*=P(A) jelölve, annak a valószínűsége, hogy pontosan *k* alkalommal következik be:

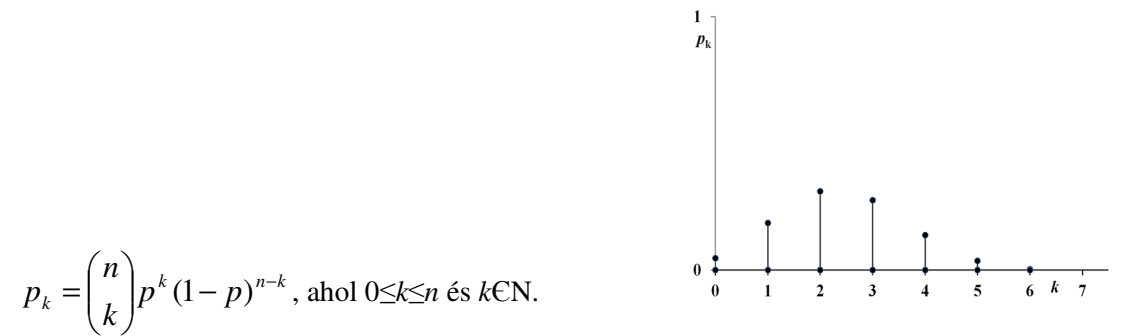

binomiális eloszlás, *n*=6, *p*=0,4

*ξ* diszkrét valószínűségi változó és értéke azonos A bekövetkezésének számával. Az eloszlás alakja két paramétertől függ: *n* és *p*. (1-*p*)-t szokás *q*-val külön jelölni.

#### $E(\xi) = np$  $\sigma^2$ =np(1-p)

*Feladat: Ellenőrizzük, hogy logikai alapon a binomiális eredmény képletével azonoshoz jutunk-e a következő példában! Egy készletben (pl. kémcső) minden századik hibás. Ha 20 kémcsövet vizsgálunk, mi a valószínűsége, hogy mind jó? Hogy pontosan egy hibás?* 

*Megoldás: p=0,01, n=20 mind jó: (1-p)<sup>20</sup>, egy hibás: 20\*p\*(1-p)<sup>19</sup> (az elsőnek hibásat választunk, a többinek jót, és ezt 20-szal szorozzuk, mert annyi helyre választhatnánk a hibásat)* 

*Feladat: Magyarországon a 0-s vércsoport gyakorisága p=0,32. Mi a valószínűsége, hogy véletlenszerűen kiválasztott n=3 emberből egy se 0-s vércsoportú? Pont 1 ember 0-ás vércsoportú? Kevesebb, mint 2 ember 0-s? Legalább 2 ember 0-s?* 

*Megoldás EXCEL-lel: BINOM.ELOSZLÁS(k,n,p,0/1) Az utolsó helyre 0-t írunk, ha pont az adott k valószínűségét számoljuk. 1-t, ha* ∑= *k i pi* 0 *-t szeretnénk kiszámolni. (Az EXCEL hibásan tartalmazza az elméletet:* 

*sűrűségfüggvényt rendel diszkrét valószínűségi változóhoz, valamint F(x)=P(ξ≤x)-t használ az elvi*   $F(x)=P(\xi\leq x)$  helyett.)

*Feladat: A kémcsöves feladatnál mi a valószínűsége, hogy 15-nél több hibás? Használja ki, hogy P(B)+P(*B *)=1, vagyis néha a komplementert érdemes kiszámolni és annak valószínűségét 1-ből kivonni.* 

#### Poisson-eloszlás

Ha binomiálisnál *n*→∞ és *p*→0, vagyis ritka események eloszlása, ha az esemény bekövetkezése arányos a mérettel és/vagy időintervallummal, valamint az egymás utáni események függetlenek egymástól.

$$
p_k = P(\xi = k) = \frac{\lambda^k}{k!} e^{-\lambda}
$$
, ahol 0<\lambda \text{ és } \lambda \in \mathbb{R} \text{ és } k \in \mathbb{N} \text{ (k=0-t is beleértve)}

egy paraméteres (*λ*), *ξ* diszkrét, *E(ξ)*=*λ*, illetve *σ* <sup>2</sup>=*λ*

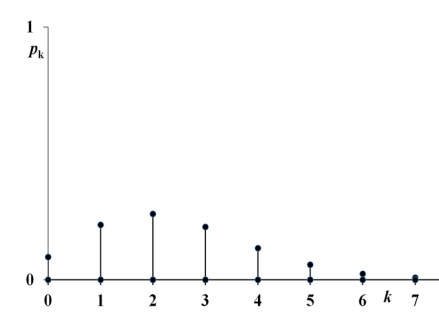

Poisson-eloszlás *λ*=2,4 paraméterrel

Kémiai példa: adott nagy anyagmennyiségnél időegység alatt várható radioaktív bomlások száma.

*Feladat: GM számlálóval radioaktív háttérsugárzást mérünk. Egy óra alatt 2700-t jelzett a gép. Mi a valószínűsége, hogy 1 másodperc alatt egyet se mérünk? Többet, mint kettőt mérünk? 2 másodperc alatt egyet se mérünk?* 

*Megoldás EXCEL-lel: POISSON(k,λ,0/1) Először a kérdezett időegységre vonatkozó λ-t kell kiszámolni. A többet, mint kettőnél a komplementert kell 1-ből kivonni: p=1-(p0+p1+p2).* 

*Feladat: Egy nagyvárosban naponta átlagosan 12 traumatológiai ellátást igénylő súlyos baleset történik. Tegyük fel, hogy 4 órára foglal le egy műtőt egy sérült. Hány műtő kell, hogy az 95%-ban legyen üres műtő? (4 órás intervallumra vonatkozó Poisson eloszlással dolgozzon!)* 

*Megoldás: POISSON(k,12\*4/24,1) használatával próba-szerencse alapon megkeresni azt a k-t, ahol a valószínűség meghaladja a 0,95-t.* 

Egyenletes eloszlás

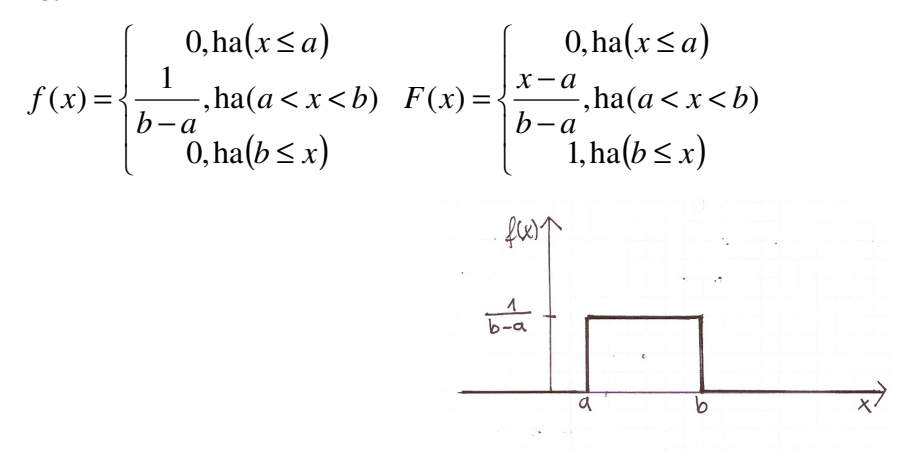

egyenletes eloszlás sűrűségfüggvénye

(*a;b*) intervallumban folytonos valószínűségi változó. Könnyű ilyen véletlen számot generálni számítógéppel (pszeudo véletlen számot), pl. VÉL(), illetve *Eszközök/ Adatelemzés / Véletlenszám-generálás*

*Feladat: A korábban említett geometriai analógia alapján becsüljük meg π értékét. Egyenletesen generáljunk pontokat egy origó központú egységnyi élhosszú kockába (pl. 100 x és y koordináta), és annak alapján becsüljünk, hogy a pontok hányadrésze kerül bele az origó középpontú egységnyi átmérőjű körbe.* 

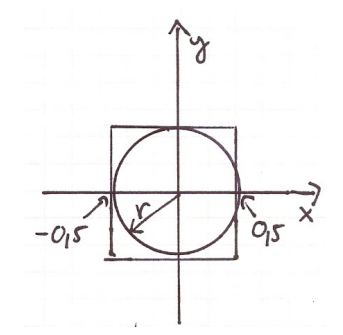

A négyzet és kör javasolt elrendezése

*Megoldás: [-0,5;0,5] intervallumba eső egyenletes eloszlású véletlenszámokat generálunk az A és B oszlopokba. A C oszlopban kiszámoljuk a pontok (x-y számpárok) távolságát az origótól. A DARABTELI függvénnyel tudja megszámolni, hány távolság esik 0,5 alá.* 

Normális eloszlás (Gauss-eloszlás, haranggörbe)

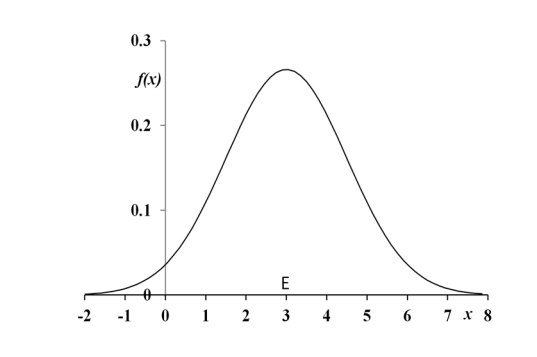

$$
f(x) = \frac{1}{\sigma\sqrt{2\pi}}e^{-\frac{(x-E)^2}{2\sigma^2}}
$$
, ahol  $\sigma$ , EER és 0<\sigma

normális eloszlás sűrűségfüggvénye, *E*=3, *σ*=1,5

*ξ* folytonos valószínűségi változó*, ξ*ЄR,az eloszlás két paramétere az eloszlás várható értéke és szórása, *f(x)* szimmetrikus "haranggörbe" vagy "Gauss-görbe" *E-*re

 $(t-E)^{2}$ ∫ ∞−  $=\int_{0}^{x} \frac{1}{\sqrt{1-\frac{e^{t}}{c^{2}}}} e^{-\frac{(t-1)^{2}}{2t}}$  $x = 1$   $(t-E$  $F(x) = \frac{1}{\sqrt{2\pi}}e^{-2\sigma^2} dt$ 2 2 2  $f(x) = \int_{0}^{x} \frac{1}{\sqrt{1 - e^{-2\sigma}}} e^{-\frac{(t - E)}{2\sigma}}$  $\sigma$ ν 2π , nem adható meg analitikus alakban elemi függvényekkel. Ma számítógéppel, számológéppel számoljuk, régen táblázatokban kerestük ki. Táblázatban csak egy volt megadva: standard

normális eloszlás (*E*=0, *σ*=1). Erre átvihető mindegyik másik a változó standardizálásával:  $x_{st} = \frac{x}{\sigma}$  $x_{st} = \frac{x - E}{-}$ 

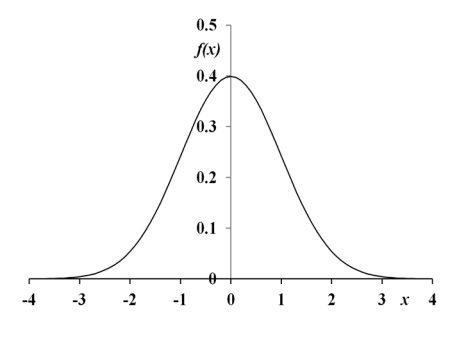

a standard normális eloszlás sűrűségfüggvénye

Egy számot célzó természettudományos mérések eredményei folytonos esetben többnyire ilyen eloszlásúak, mert "központi határeloszlás tétele": *ξ* sok dologtól függ és sokat mérünk sok mintán → az eredmény normális eloszlású.

Értelmezzük az alábbi táblázat adatait! Hasonlítsuk össze a Csebisev-egyenlőtlenség értékeivel!

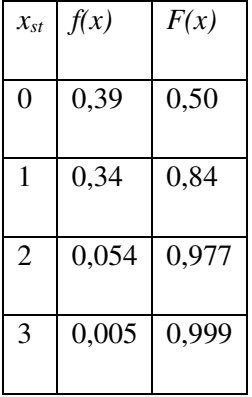

*Feladat: Budaörsön 1998-ban NO2 koncentrációjára E=46,6 μg/m<sup>3</sup> és σ=19,9 μg/m<sup>3</sup> értékeket határoztak meg a napi átlagokra. A napok hány %-ban lépték túl az akkori L=70 μg/m<sup>3</sup> egészségügyi határértéket, ha az adatokra normális eloszlást feltételezünk? Mivel indokolja, hogy egy kisvárosban ilyen magas NO2 értékeket mérnek?* 

*Megoldás menete: NORM.ELOSZL(x,E,σ,1) használatával az ábrának megfelelően.* 

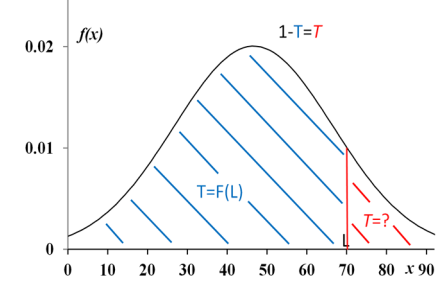

megoldás komplementer számításával

Exponenciális eloszlás

$$
f(x) = \begin{cases} 0, \text{ha}(x \le 0) \\ \lambda e^{-\lambda x}, \text{ha}(0 < x) \end{cases}
$$
, ahol 0 < \lambda, \lambda \in \mathbb{R} \text{ és } F(x) = P(\xi < x) = \begin{cases} 0, \text{ha}(x \le 0) \\ 1 - e^{-\lambda x}, \text{ha}(0 < x) \end{cases}

*ξ* folytonos (0,∞)-ben és *ξ*ЄR + , egyparaméteres (*λ*), *E(ξ)*=1/*λ*, *σ*=1/*λ, limx→+0f(x)=λ*

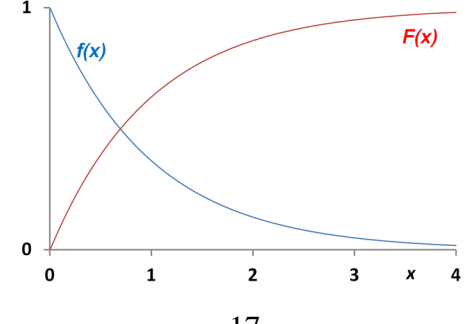

#### exponenciális eloszlás sűrűség- és eloszlásfüggvénye *λ*=1 paraméterrel

Általában olyan folyamatokra, ahol két esemény bekövetkezése közötti idő a meghatározó. Reakciókinetikában az ütközések a meghatározóak, *x*=idő (pl. bomlási folyamat). Nem öregedő élettartammal kapcsolatos eloszlás (mindegy honnan kezdjük, a görbe alakja ugyanaz lesz). Felezési idővel való kapcsolata: *t*1/2=ln2/*λ* (ennyi idő alatt csökken az adott anyag mennyisége a felére pl. radioaktív bomlásnál). Kapcsolata a bomlások differenciál-egyenletével:

*kN dt dN*  $=$  -kN megoldása:  $N(t)$ = $N_0e^{-kt}$ = $N_0(1-F(t))$ , ahol *t* az időt, *N* az anyagmennyiséget,  $N_0$  a kezdeti

anyagmennyiséget, k a reakciósebességi együtthatót (reakciósebességi állandót) jelenti. *Feladat: Egy bomlási folyamat λ=0,0001 év-1 paraméterű exponenciális eloszlással írható le. Az anyag hányadrésze bomlik el 1000 év alatt? Mennyi marad 20000 év után? Mennyi a felezési idő? Hányadrésze marad meg három felezési idő után? EXP.ELOSZLÁS(x,λ,1)* 

#### Hipergeometriai eloszlás

Már találkoztunk vele a Lottónál.

$$
p(m, n, M, N) = \frac{\binom{M}{m} \binom{N-M}{n-m}}{\binom{N}{n}},
$$
   
   
 and  $N, M, n, m \in N, 0 < N, n \le N, M \le N, m \le n, m \le M$ 

*Feladat: Mi a valószínűsége annak, hogy egy 10 fős mintában 4 lány van, ha az iskolába 1000-n járnak és ebből 527 lány?* 

*Megoldás: HIPERGEOM.ELOSZLÁS(4,10,527,1000) Feladat: Mi az ötös Lottón a 2, 3, 4 és 5 találat valószínűsége?* 

#### Gyakorló feladatok eloszlásokhoz

*1) Egy mérés során átlagosan minden 50-ik adatot hibásan jegyeznek fel. Mekkora a valószínűsége, hogy 50 kiválasztott adat mind helyes? Mekkora a valószínűsége, hogy 100 adatból pontosan 2 hibás.* 

*2) Egy szennyezett vízben literenként átlagosan 10000 baktérium van. Mennyi annak a valószínűsége, hogy 0,5 ml-es mintában legalább 4 baktérium van? Mekkora mintát kell venni, hogy 95%-os valószínűséggel legalább egy baktérium legyen benne?* 

*3) Egy monitoron átlagosan minden tízezredik pixel hibás. Mekkora a valószínűsége, hogy egy 150x150-szeres darabon minden pixel jó?* 

*4) Azt tapasztalták, hogy 10 nap alatt egy anyag tömegének a fele elbomlott. Mennyi ideig kell várnunk, hogy már csak az eredeti mennyiség tizede maradjon? Mekkora része marad 20 nap után? 40 nap után?* 

*5) Mekkora a valószínűsége, hogy egy standard normális eloszlással rendelkező valószínűségi változó értéke 0,2 és 0,8 közé esik? Milyen valószínűséggel negatív az értéke? Mennyi a valószínűsége, hogy –1 és 1 közé esik? Mennyi a valószínűsége., hogy 2-nél nagyobb?* 

*6) Számítsuk ki két szabályos pénzérme feldobása esetén a kapott "fej" eredmények számának várható értékét és szórását!* 

*7) Egy szerves kémiai reakciót átlagosan 5 kísérletből 4-szer sikerül reprodukálni. Mekkora a valószínűsége, hogy 10 próbálkozásból pontosan 8 sikerül?* 

*8) Egy hallgató 30 tételből 20-t tanult meg. mekkora az esélye, hogy a húzott 3 tételből legalább kettőt megtanult?* 

*9) Egy test többször megismételt tömegmérése során 5 mg várható értéket és 0,1 mg szórást állapítottak meg. Legalább mekkora tömeget mérünk 95%-os valószínűséggel? Melyik intervallumba esik az átlaghoz legközelebbi 80%-a méréseknek?* 

*10) GM csöves méréskor átlagosan 4 beütést rögzítettek percenként a háttérsugárzásra. Mi a valószínűsége, hogy 12-nél több beütést rögzítenek egy percben? Mi a valószínűsége, hogy másfél óra alatt 1000 beütésnél többet észlelnek?* 

*11) Egy palackozó gép átlagosan 0,998 dm<sup>3</sup> anyagot 0,006 dm<sup>3</sup> szórással tölt az üvegekbe. Mekkora palackot kell rendelni, hogy csak az esetek 2,3%-ban csorduljon túl a palack?* 

*12) A csúcsidőben egy liftbe mindig a maximálisan megengedett 8 fő száll be, férfiak és nők 50-50%-os valószínűséggel. Ha az összeterhelés 660 kg feletti, a lift nem indul, valakinek ki kell szállnia. Mekkora a valószínűsége, hogy valakinek ki kell szállnia, ha a nőknél 60 kg, a férfiaknál 90 kg testsúllyal számolunk?* 

*13) Ha a buszon a büntetés a jegy árának 20-szorosa, megéri-e bliccelni, ha az ellenőrzés gyakorisága λ=0,0667 paraméterű exponenciális eloszlással írható le? A példa természetesen csak züllött társadalomban értelmes!* 

*Megoldások: binomiális: 1, 3, 6, 7, 12;Poisson: 2, 10; exponenciális: 4, 13; normális: 5, 9, 11; hipergeom.: 8.*